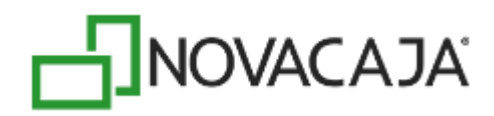

## **Ubicación de los paquetes generados o dispersados por DisCon**

## **Descripción:**

Ubicación de los paquetes generados o dispersados por DisCon que se envían o reciben desde y hacia otras sucursales.

## **Solución:**

Los paquetes de DisCon se guardan dentro de la carpeta de configuración del sistema, ubicada en:

Windows Vista/7/8: C:\Users\*Usuario*\AppData\Local\NOVACAJA\DISCON

Windows XP: C:\Documents and Settings\*Usuario*\Configuración local\Datos de programa\NOVACAJA\DISCON

Dentro de esta carpeta, existen varias carpetas, una por cada nodo existente en el sistema de DisCon.

En cada una de estas carpetas, existen dos carpetas donde se organizan los paquetes: **Dispersiones** y **Consolidaciones**. Los paquetes de DisCon que genera el equipo local se encuentran en la carpeta **Dispersiones**.

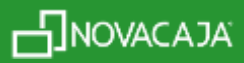